Сертификат: 2E9A30956A6188FFEA7E2706321FB072 Владелец: Собина Елена Васильевна Действителен: с 19.01.2023 до 13.04.2024

### РОСЖЕЛДОР

Федеральное государственное бюджетное образовательное учреждение высшего образования «Ростовский государственный университет путей сообщения» (ФГБОУ ВО РГУПС) Волгоградский техникум железнодорожного транспорта (ВТЖТ – филиал РГУПС)

# РАБОЧАЯ УЧЕБНАЯ ПРОГРАММА ДИСЦИПЛИНЫ ИНФОРМАТИКА

**для специальности 23.02.01 Организация перевозок и управление на транспорте (по видам)**

# ОДОБРЕНО УТВЕРЖДАЮ Цикловой комиссией естественнонаучных дисциплин Председатель ЦК Заместитель директора  $\sqrt{\frac{2}{d}}$   $\frac{2}{d}$   $\frac{2}{d}$ «24» октября 2022 г. «24»октября 2022 г.  $\sqrt{\frac{3} \alpha \frac{d}{d}}$  Э.А. Байбакова «01» июня 2023 г. «01» июня 2023 г. \_\_\_\_\_\_\_\_\_\_\_\_\_\_\_\_\_\_\_ \_\_\_\_\_\_\_\_\_\_\_\_\_\_\_\_\_\_\_  $\begin{array}{ccccc}\n\kappa & \rightarrow & \quad & 20 & \text{r} & \quad \kappa & \rightarrow & \quad & 20 & \text{r}.\n\end{array}$ \_\_\_\_\_\_\_\_\_\_\_\_\_\_\_\_\_\_\_ \_\_\_\_\_\_\_\_\_\_\_\_\_\_\_\_\_\_\_  $\begin{array}{ccccc}\n\text{w} & \text{w} & \text{w} \\
\text{w} & \text{w} & \text{w} & \text{w}\n\end{array}$ \_\_\_\_\_\_\_\_\_\_\_\_\_\_\_\_\_\_\_ \_\_\_\_\_\_\_\_\_\_\_\_\_\_\_\_\_\_\_ « » 20 г. « » 20 г.

Рабочая учебная программа дисциплины «Информатика» разработана на основе федерального государственного образовательного стандарта среднего профессионального образования по специальности **23.02.01 Организация перевозок и управление на транспорте (по видам)**, утвержденного приказом Министерства образования и науки РФ №376 от  $24.04.14r$ 

**Организация-разработчик:** Волгоградский техникум железнодорожного транспорта - филиал федерального государственного бюджетного образовательного учреждения высшего образования «Ростовский государственный университет путей сообщения»

**Разработчик:** Байбакова Э.А., преподаватель ВТЖТ – филиала РГУПС

### **СОДЕРЖАНИЕ**

**1. ПАСПОРТ ПРОГРАММЫ УЧЕБНОЙ ДИСЦИПЛИНЫ** 

**2. СТРУКТУРА И СОДЕРЖАНИЕ УЧЕБНОЙ ДИСЦИПЛИНЫ** 

**3. УСЛОВИЯ РЕАЛИЗАЦИИ ПРОГРАММЫ УЧЕБНОЙ ДИСЦИПЛИНЫ** 

**4. [КОНТРОЛЬ И ОТТЕНКА РЕЗУЛЬТАТОВ ОСВОЕНИЯ](#page-12-0)  [УЧЕБНОЙ ДИСЦИПЛИНЫ](#page-12-0)** 

## **1. ПАСПОРТ ПРОГРАММЫ УЧЕБНОЙ ДИСЦИПЛИНЫ «Информатика»**

#### **1.1. Область применения программы**

Рабочая программа учебной дисциплины является частью основной профессиональной образовательной программы в соответствии с ФГОС по специальности СПО 23.02.01 Организация перевозок и управление на транспорте (по видам).

Рабочая программа учебной дисциплины может быть использована при профессиональной подготовке, повышении квалификации и переподготовке рабочих по профессиям:

25337 Оператор по обработке перевозочных документов;

17244 Приемосдатчик груза и багажа;

25354 Оператор при дежурном по станции.

### **1.2. Место учебной дисциплины в структуре основной профессиональной образовательной программы:**

дисциплина математического и общего естественнонаучного цикла.

### **1.3. Цели и задачи учебной дисциплины - требования к результатам освоения учебной дисциплины:**

В результате освоения учебной дисциплины обучающийся должен уметь:

- использовать изученные прикладные программные средства.

В результате освоения учебной дисциплины обучающийся должен знать:

- основные понятия автоматизированной обработки информации;

- общий состав и структуру персональных электронновычислительных машин (ЭВМ) и вычислительных систем;

базовые системные программные продукты и пакеты прикладных программ.

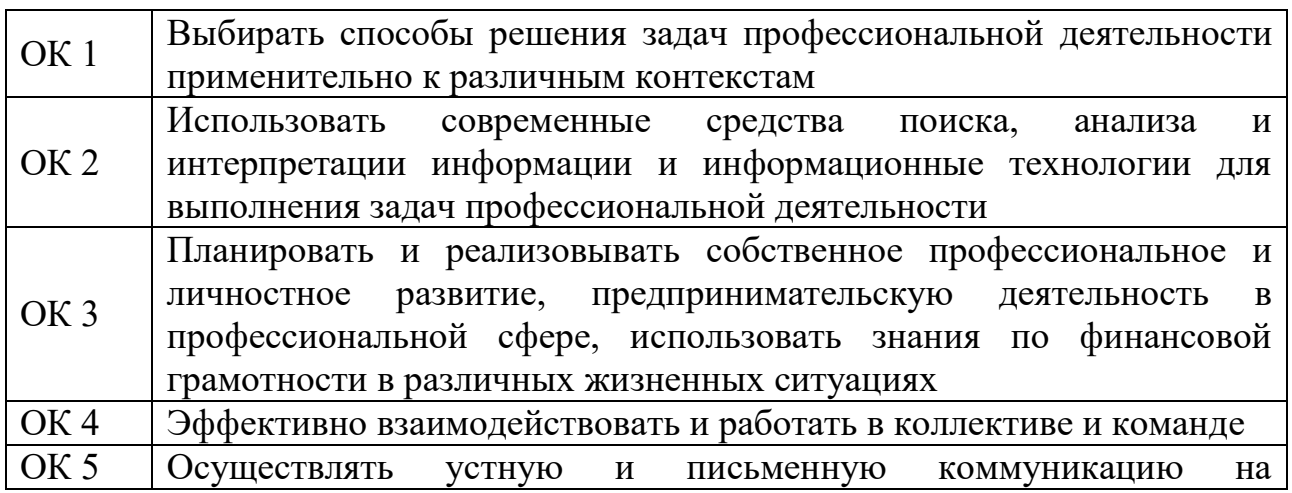

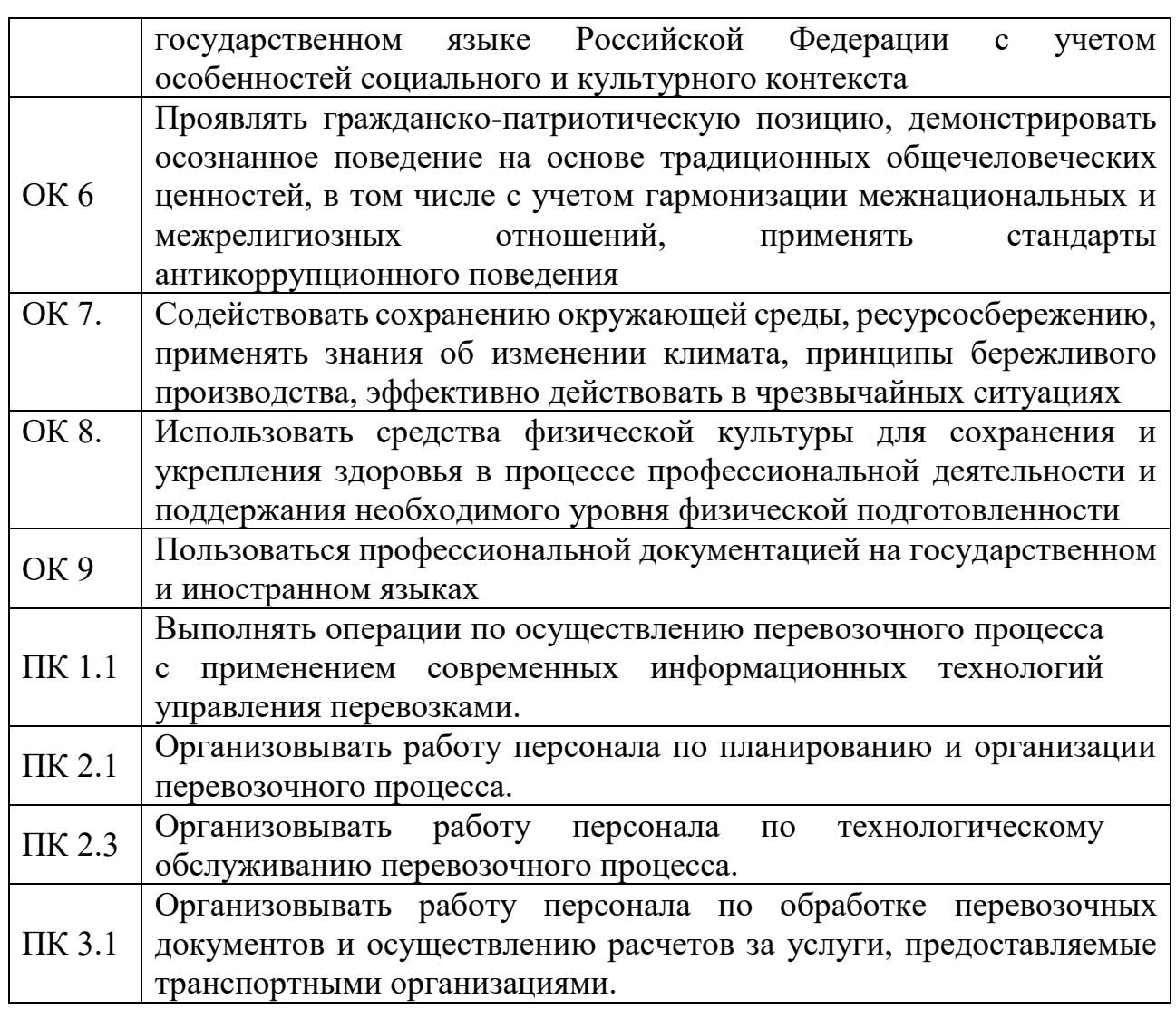

**1.4. Рекомендуемое количество часов на освоение программы учебной дисциплины:**

максимальной учебной нагрузки обучающегося — 128 часа, в том числе:

- обязательной аудиторной учебной нагрузки обучающегося — 84 часов;

- самостоятельной работы обучающегося — 38 часов.

# **2. СТРУКТУРА И СОДЕРЖАНИЕ УЧЕБНОЙ ДИСЦИПЛИНЫ**

# **2.1. Объем учебной дисциплины и виды учебной работы**

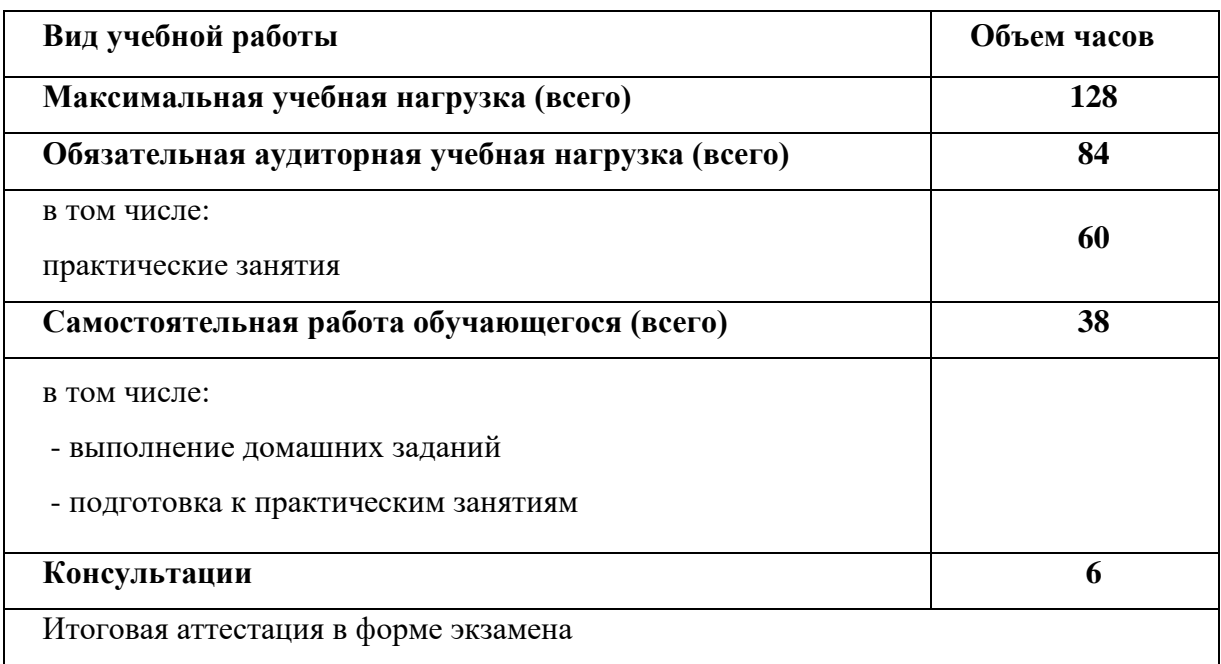

# **2.2. Тематический план и содержание учебной дисциплины «Информатика»**

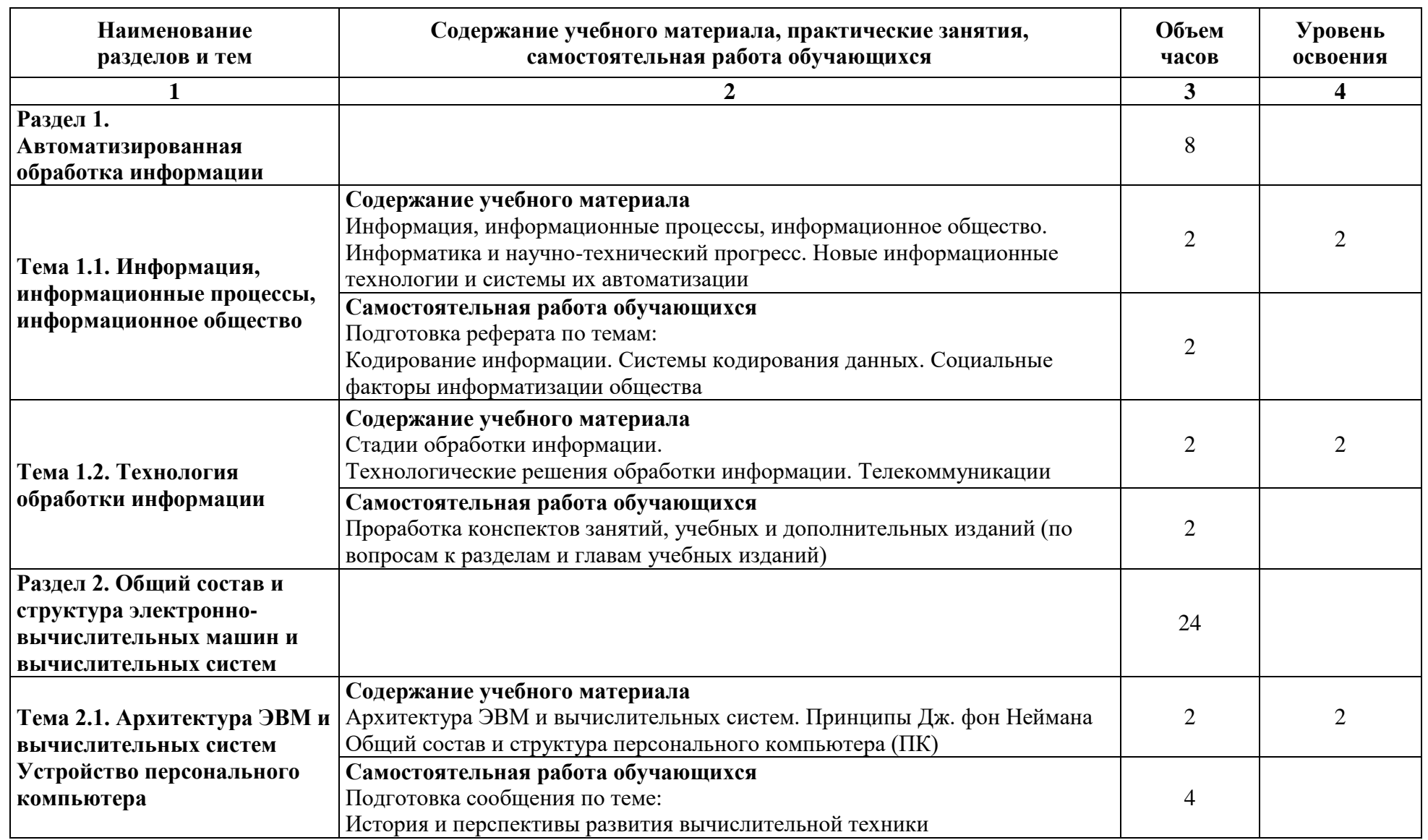

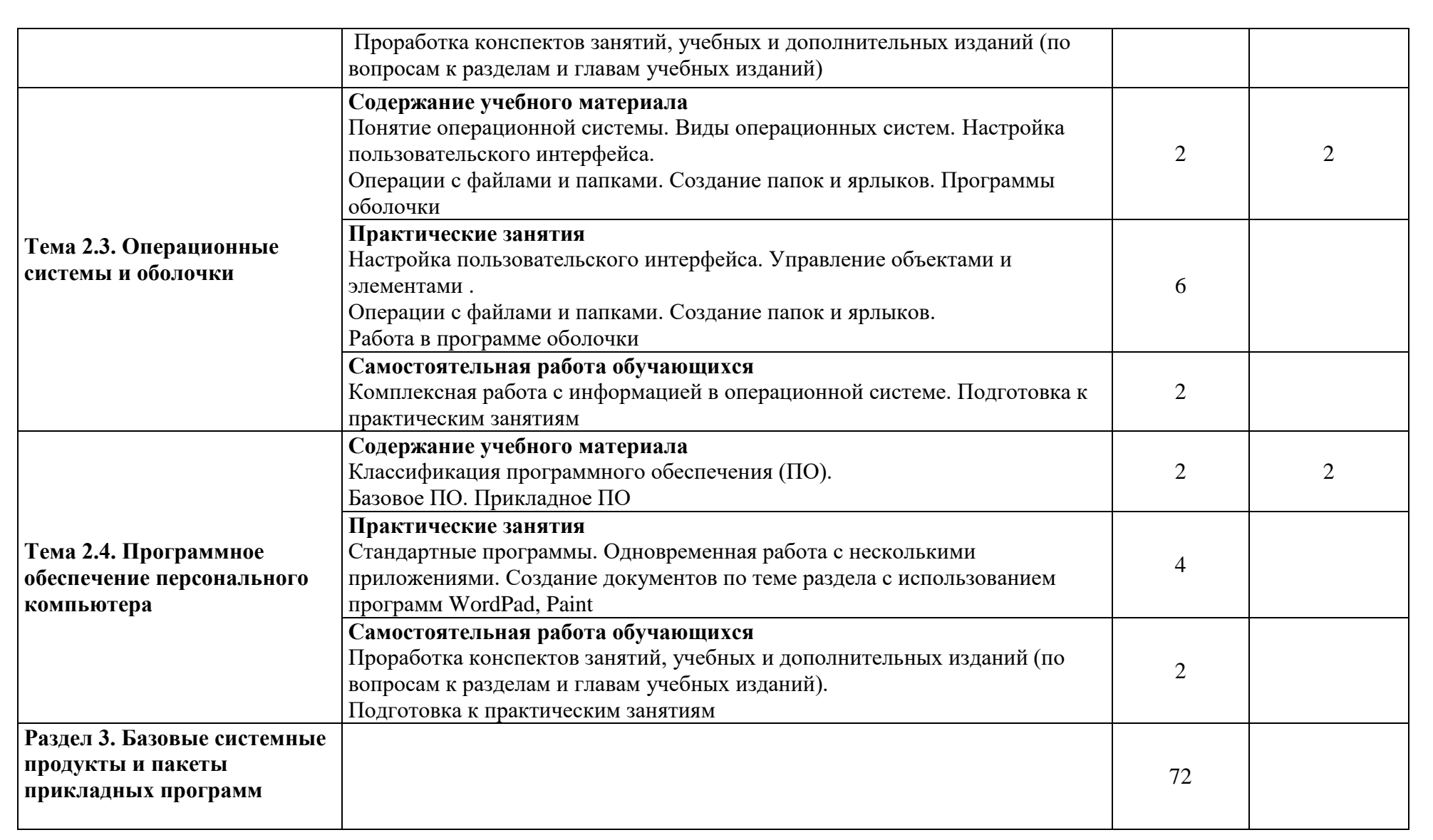

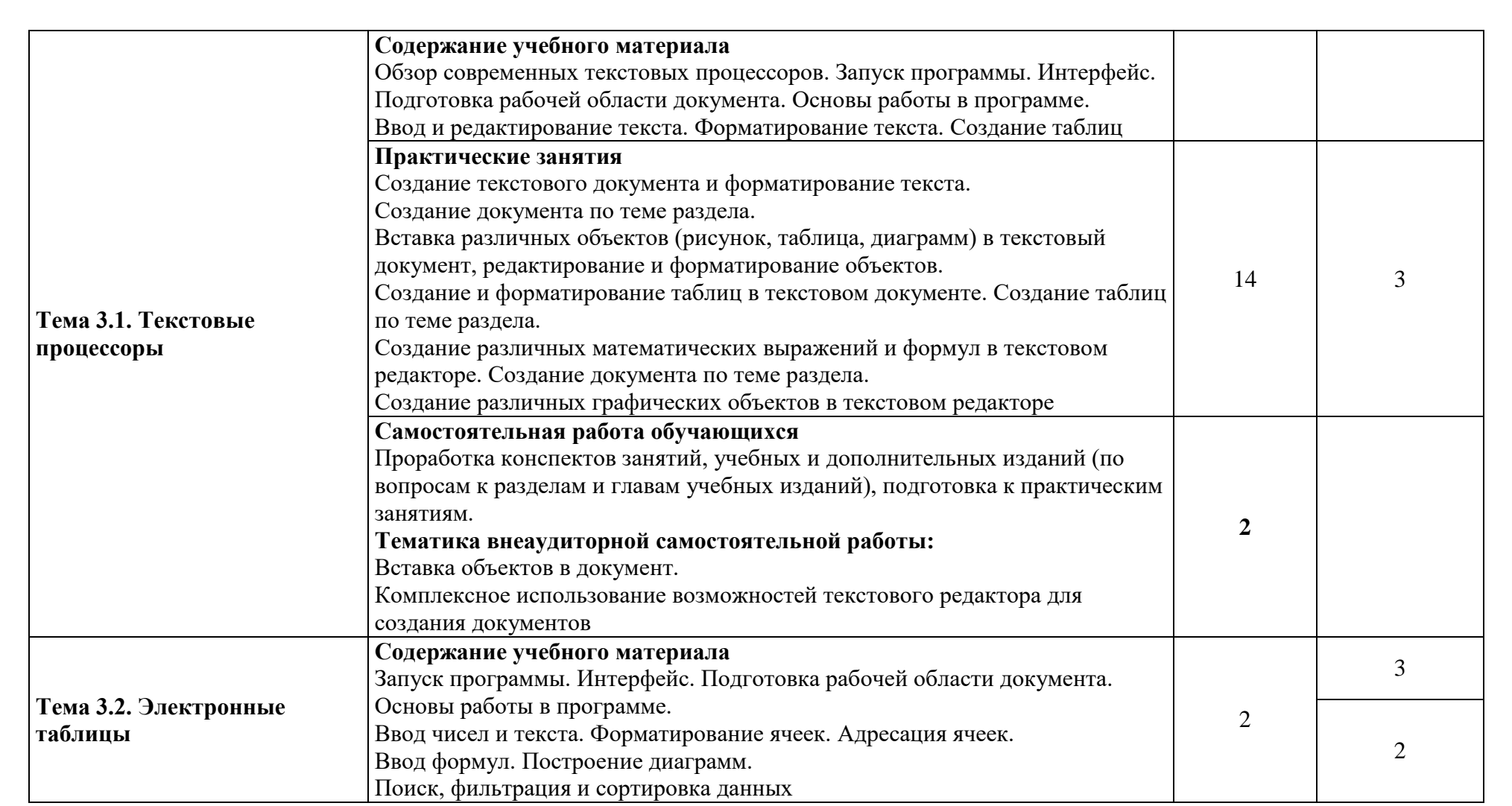

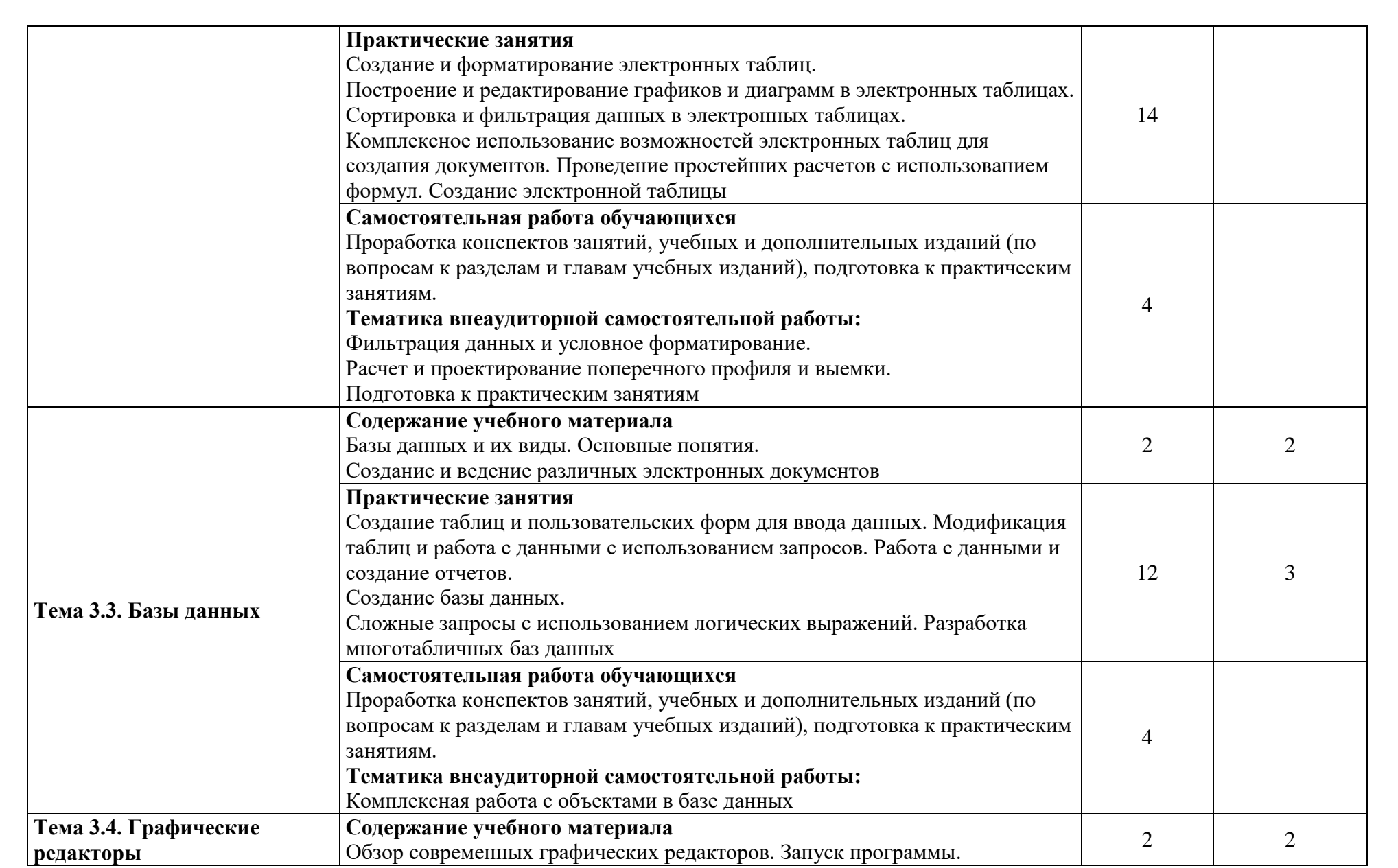

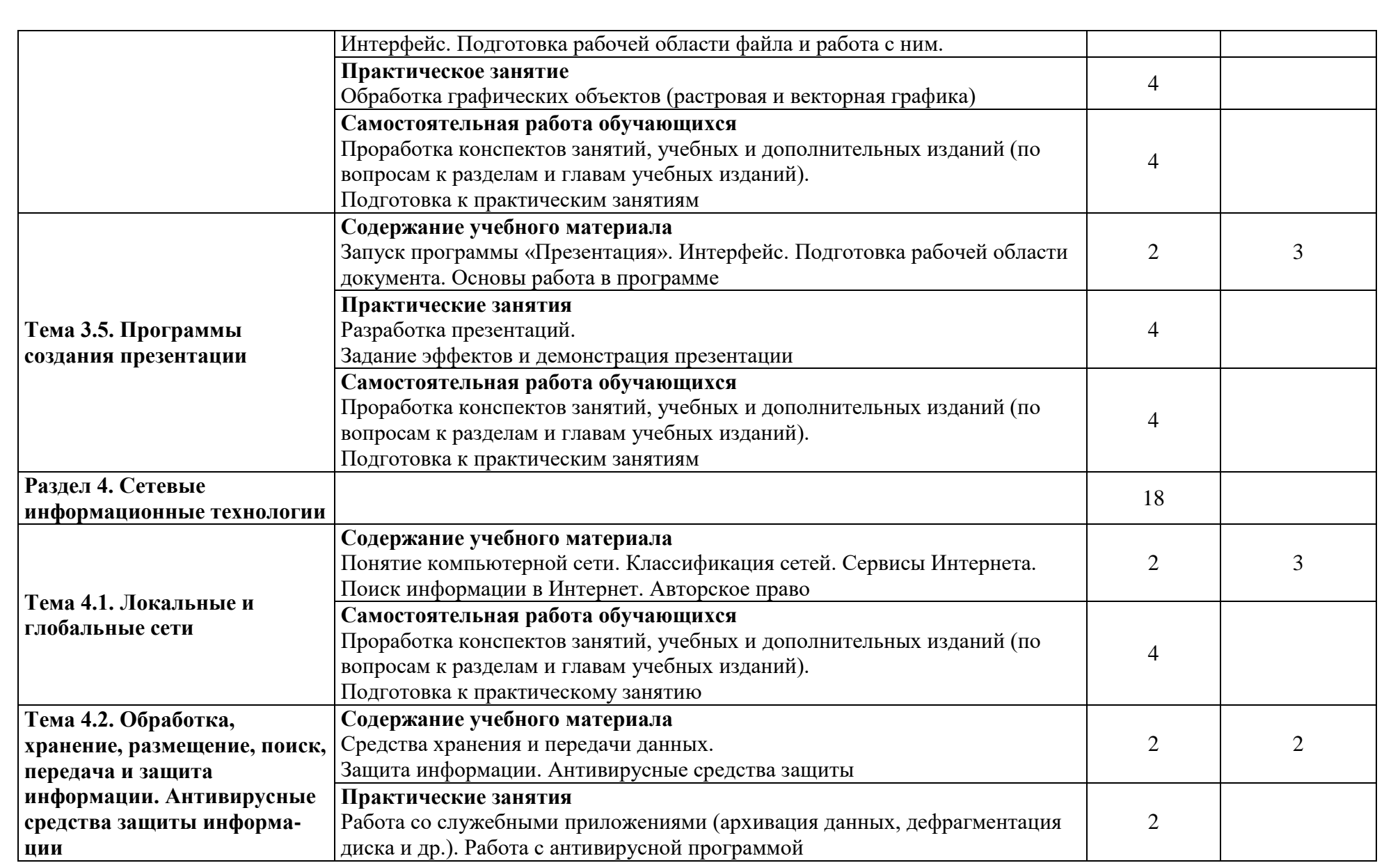

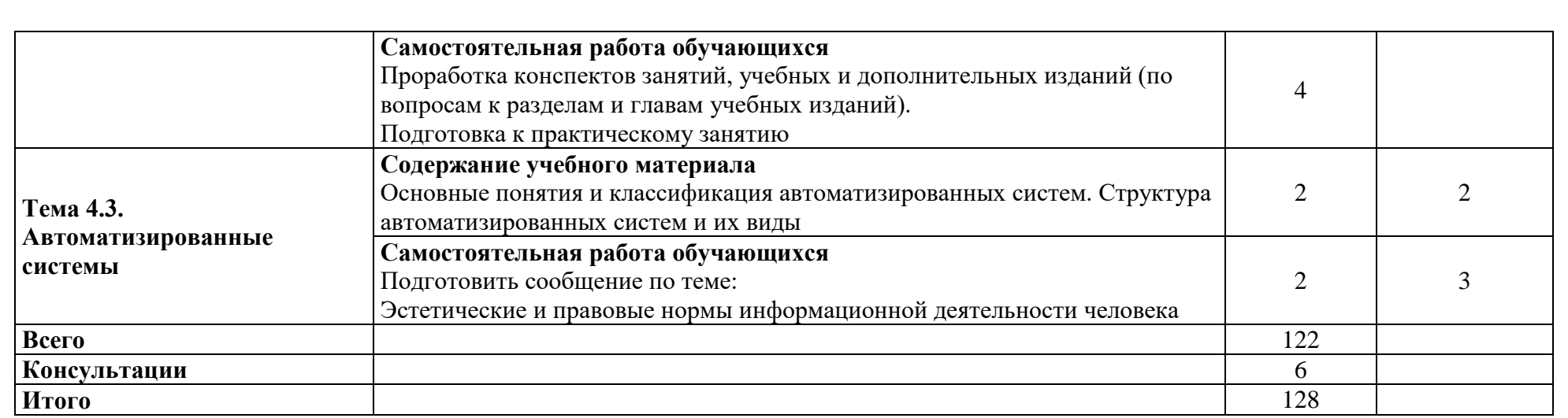

.

## **3. УСЛОВИЯ РЕАЛИЗАЦИИ ПРОГРАММЫ УЧЕБНОЙ ДИСЦИПЛИНЫ**

# <span id="page-12-0"></span>**3.1. Требования к минимальному материально-техническому обеспечению**

Реализация программы дисциплины требует наличия учебного кабинета

Кабинет информатики и информационных систем. Основ исследовательской деятельности

Основное оборудование:

Рабочие места по количеству обучающихся;

Компьютерные столы;

Мягкие стулья- 15 шт;

Учебная доска- 1 шт;

Рабочее место преподавателя- 1 компл;

Офисная мебель:

Шкафы;

Персональные компьютеры с лицензионным программным обеспечением;

Мультимедийный проектор;

Экран демонстрационный;

Принтер;

Сканер;

Сплит-система;

Стенды:

«От теории к практике»;

«На пути к новым информационным технологиям»;

«Лабораторно-практические работы»;

Электронные плакаты по темам дисциплины;

Учебно-методический комплекс.

### **3.2. Информационное обеспечение обучения**

### **Перечень рекомендуемых учебных изданий, Интернет-ресурсов, дополнительной литературы**

### **Основная:**

1. Трофимов, В. В. Информатика в 2 т. Том 1 : учебник для среднего профессионального образования / В. В. Трофимов. — 3-е изд., перераб. и доп. — Москва : Издательство Юрайт, 2022. — 553 с. — (Профессиональное образование). — ISBN 978-5-534-02518-7. — Текст : электронный//Образовательная платформа Юрайт [сайт]. URL: <https://urait.ru/bcode/491211> (дата обращения: 17.08.2022).

2. Трофимов, В. В. Информатика в 2 т. Том 2 : учебник для среднего профессионального образования / В. В. Трофимов. — 3-е изд., перераб. и доп. — Москва : Издательство Юрайт, 2021. — 406 с. — (Профессиональное образование). — ISBN 978-5-534-02519-4. — Текст : электронный // ЭБС Юрайт [сайт]. — URL: <https://urait.ru/bcode/471122> (дата обращения: 03.08.2021).

3. Гаврилов, М. В. Информатика и информационные технологии : учебник для среднего профессионального образования / М. В. Гаврилов, В. А. Климов. — 4-е изд., перераб. и доп. — Москва : Издательство Юрайт, 2021. — 383 с. — (Профессиональное образование). — ISBN 978-5-534-03051- 8. — Текст : электронный // ЭБС Юрайт [сайт]. URL: <https://urait.ru/bcode/469424> (дата обращения: 03.08.2021).

4. Байбакова, Э. А. Информатика [Электронный ресурс]: учеб. пособие для студентов 2 –го курса спец. 13.02.07 Электроснабжение (по отраслям), 23.02.06 Техническая эксплуатация подвижного состава железных дорог, 27.02.03 Автоматика и телемеханика на транспорте (железнодорожном транспорте), 08.02.10 Строительство железных дорог, путь и путевое хозяйство / Э. А. Байбакова, преп. ВТЖТ – филиала РГУПС. ‒ Волгоград: ВТЖТ – филиал ФГБОУ ВПО РГУПС, 2021. – 94 с. ‒ Режим доступа: ЭОР ВТЖТ – филиала РГУПС.

#### **Дополнительная:**

1. Зимин, В. П. Информатика. Лабораторный практикум в 2 ч. Часть 1 : учебное пособие для среднего профессионального образования / В. П. Зимин. — 2-е изд., испр. и доп. — Москва : Издательство Юрайт, 2022. — 126 с. — (Профессиональное образование). — ISBN 978-5-534-11851- 3. — Текст : электронный // ЭБС Юрайт [сайт]. URL: <https://urait.ru/bcode/472793> (дата обращения: 03.08.2022).

2. Зимин, В. П. Информатика. Лабораторный практикум в 2 ч. Часть 2 : учебное пособие для среднего профессионального образования / В. П. Зимин. — 2-е изд. — Москва : Издательство Юрайт, 2022. — 153 с. — (Профессиональное образование). — ISBN 978-5-534-11854-4. — Текст : электронный // ЭБС Юрайт [сайт]. — URL: <https://urait.ru/bcode/472822> (дата обращения: 03.08.2022).

3. Новожилов, О. П. Информатика в 2 ч. Часть 1 : учебник для среднего профессионального образования / О. П. Новожилов. — 3-е изд., перераб. и доп. — Москва: Издательство Юрайт, 2022. — 320 с. — (Профессиональное образование). — ISBN 978-5-534-06372-1. — Текст : электронный // ЭБС Юрайт [сайт]. — URL: <https://urait.ru/bcode/474161> (дата обращения: 03.08.2022).

4. Советов, Б. Я. Информационные технологии : учебник для среднего профессионального образования / Б. Я. Советов, В. В. Цехановский. — 7-е изд., перераб. и доп. — Москва : Издательство Юрайт, 2022. — 327 с. — (Профессиональное образование). — ISBN 978-5- 534-06399-8. — Текст : электронный // ЭБС Юрайт [сайт]. URL: <https://urait.ru/bcode/469425> (дата обращения: 03.08.2022)

5. Методические указания по выполнению практических работ для студентов 1-го курса по дисциплине Информатика (1 часть). Э.А. Байбакова, А.В. Храмченкова, Н.И. Кахияни, Ю.А. Чеботарёва; ВТЖТ – филиал ФГБОУ ВО РГУПС. – Волгоград, 2021. ‒ Режим доступа: ЭОР ВТЖТ – филиала РГУПС.

## **4. КОНТРОЛЬ И ОЦЕНКА РЕЗУЛЬТАТОВ ОСВОЕНИЯ УЧЕБНОЙ ДИСЦИПЛИНЫ**

**Контроль и оценка результатов освоения учебной дисциплины осуществляется преподавателем в процессе проведения практических занятий, тестирования, а также выполнения обучающимися индивидуальных заданий.**

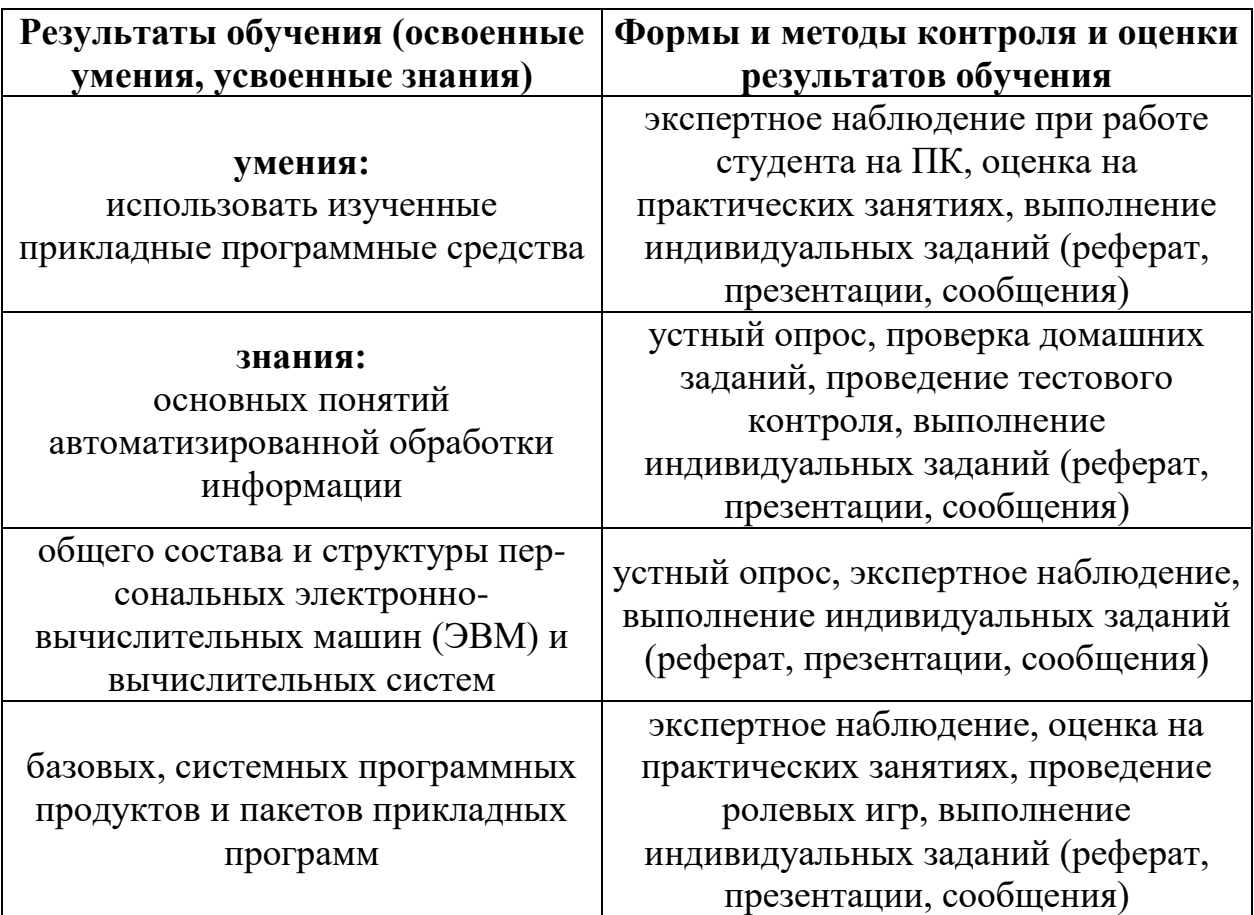

## **5. ОСОБЕННОСТИ РЕАЛИЗАЦИИ РАБОЧЕЙ УЧЕБНОЙ ПРОГРАММЫ ДЛЯ СТУДЕНТОВ- ИНВАЛИДОВ И ЛИЦ С ОГРАНИЧЕННЫМИ ВОЗМОЖНОСТЯМИ ЗДОРОВЬЯ**

1.Содержание образования и условия организации обучения и воспитания студентов-инвалидов и лиц с ограниченными возможностями здоровья определяются настоящей рабочей программой, а также индивидуальной программой реабилитации.

2.Выбор методов обучения определяется содержанием обучения, уровнем профессиональной подготовки педагогов, методического и материально-технического обеспечения, особенностями восприятия учебной информации студентами-инвалидами и студентами с ограниченными возможностями здоровья.

3.При организации учебно-воспитательного процесса необходимо обеспечить доступ студентов к информации и обеспечить возможность обратной связи с преподавателем. Важную обучающую функцию могут выполнять компьютерные модели, конструкторы, компьютерный лабораторный практикум и т.д.

4. Для обеспечения открытости и доступности образования все учебнометодические материалы размещаются на Интернет- сайте «Электронные ресурсы ВТЖТ-филиала РГУПС».

5.При необходимости, в соответствии с состоянием здоровья студента, допускается дистанционная форма обучения.

6.Форма проведения текущей и промежуточной аттестации для студентов-инвалидов устанавливается с учетом индивидуальных психофизических особенностей (устно, письменно на бумаге, письменно на компьютере, в форме тестирования и т.п.).

7.При необходимости студенту-инвалиду предоставляется дополнительное время для подготовки ответа на зачете или экзамене.

8. Студенты, имеющие нарушение слуха, обязательно должны иметь индивидуальные слуховые аппараты.

При организации образовательного процесса от преподавателя требуется особая фиксация на собственной артикуляции. Особенности усвоения глухими и слабослышащими студентами устной речи требуют повышенного внимания со стороны преподавателя к специальным профессиональным терминам, которыми студенты должны овладеть в процессе обучения. Студенты с нарушением слуха нуждаются в большей степени в использовании разнообразного наглядного материала в процессе обучения. Сложные для понимания темы должны быть снабжены как можно большим количеством схем, диаграмм, рисунков, компьютерных презентаций и тому подобным наглядным материалом.

17

С целью получения студентами с нарушенным слухом информации в полном объеме звуковую информацию нужно обязательно дублировать зрительной*.*

9. При обучении слепых и слабовидящих обучающихся информацию необходимо представить в таком виде: крупный шрифт (16–18 пунктов), диск (чтобы прочитать с помощью компьютера со звуковой программой), аудиокассета. Следует предоставить возможность слепым и слабовидящим студентам использовать звукозаписывающие устройства и компьютеры во время занятий. При лекционной форме занятий студенту с плохим зрением следует разрешить пользоваться диктофоном – это его способ конспектировать. Для студентов с плохим зрением рекомендуется оборудовать одноместные учебные места, выделенные из общей площади помещения рельефной фактурой или ковровым покрытием поверхности пола.

Его стол должен находиться в первых рядах от преподавательского стола. Слепые или слабовидящие студенты должны размещаться ближе к естественному источнику света*.*